## **Menu Number Management - Country Codes**

Using the Number Management menu and the Country Code submenu, system administrators can view all country codes that are entered in the system.

The country codes can be used to make routing decisions. For example, different languages can be set for the announcements based on a country code.

The filter function allows you to search for specific country codes.

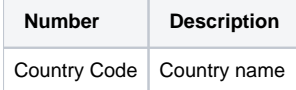